TIM Wiki / [NEW TIM 6 Documentation](https://doc.tim-solutions.de) - https://wiki.tim-solutions.de/

## **Erklärung**

**TIMM** 

Administration

 $\mathbf{A}$ 

Verwaltung & Context-Rol

In TIM, ist es dem Kunden gestattet so genannte Mandanten anzulegen. Mandanten können verschiedene Kunden, Subunternehmen oder ein Testsystem repräsentieren.

## **Anlegen von Mandanten**

Für das Anlegen von neuen Mandanten gibt es nur einen Benutzer im System, der freigeschalten und ausgehändigt wird, sobald Sie TIM erworben haben.

Wie Sie sich mit dem Benutzer anmelden, erfahren Sie [hier](https://wiki.tim-solutions.de/doku.php?id=software:tim:log_in)

 Sobald Sie angemeldet sind, können Sie mit der rechten Maustaste auf **root** klicken und dann den Punkt "Client erstellen" drücken. Im nächfolgenden Fenster, können Sie Ihren gewünschten Mandantennamen angeben. Das System legt daraufhin den Mandanten mit den [S](https://wiki.tim-solutions.de/lib/exe/fetch.php?media=software:tim:create-client.png)tandardbenutzern an und Sie können sich an dem neuen Mandanten anmelden.

Wie Sie sich am neuen Mandanten anmelden, erfahren Sie [hier.](https://wiki.tim-solutions.de/doku.php?id=software:tim:log_in)

From: <https://wiki.tim-solutions.de/> - **TIM Wiki / [NEW TIM 6 Documentation](https://doc.tim-solutions.de)**

Permanent link: **<https://wiki.tim-solutions.de/doku.php?id=software:tim:clients&rev=1448635947>**

Last update: **2021/07/01 09:57**

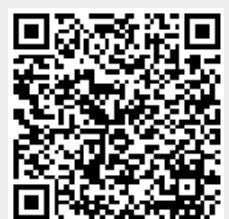